## Cheatography

## Ardour Keyboard Shortcuts by Bruno [\(BrnVrn\)](http://www.cheatography.com/brnvrn/) via [cheatography.com/143421/cs/41905/](http://www.cheatography.com/brnvrn/cheat-sheets/ardour)

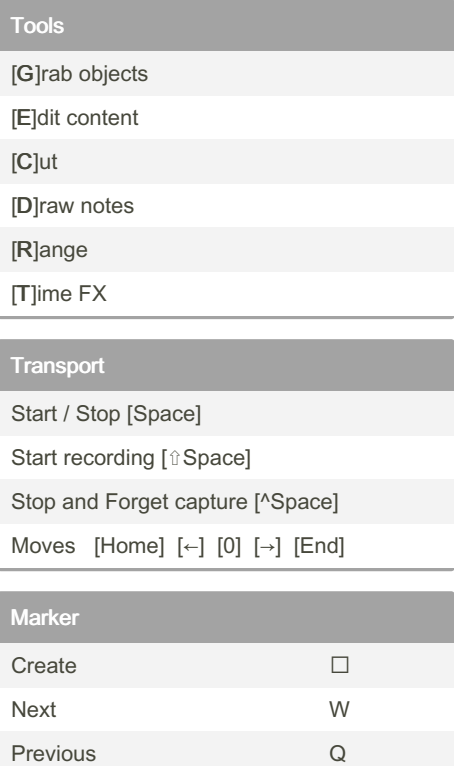

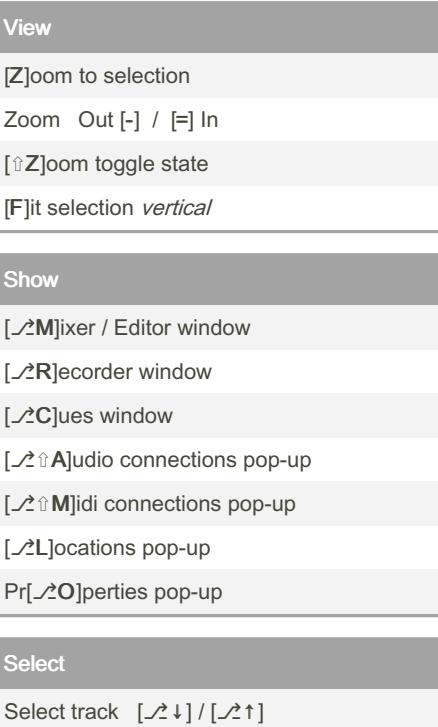

## By Bruno (BrnVrn)

[cheatography.com/brnvrn/](http://www.cheatography.com/brnvrn/)

Not published yet. Last updated 26th February, 2024. Page 1 of 1.

## Mixer

Show View [F1] ([F2], [F3], ...) Save View [^F1] ([^F2], [^F3], ...)

Sponsored by Readable.com Measure your website readability! <https://readable.com>